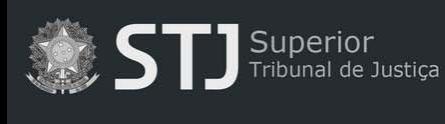

**A** Página inicial

# **Dicas de pesquisa**

## **Orientações gerais:**

- $\checkmark$  Não é obrigatório o preenchimento de todos os campos do formulário de pesquisa.
- Para obter mais precisão na pesquisa, preencha o maior número possível de campos.

### **Campos do formulário de pesquisa:**

- $\checkmark$  **Título** título do documento.
- $\checkmark$  **Autor** autor/autores do documento.
- **Ano**  ano de publicação do documento.
- **Assunto**  assunto do documento. Este campo realiza busca no resumo e nas palavras-chave atribuídas pela equipe técnica da BDJur.
- **Pesquisa geral**  pesquisa em todos os campos e no texto do documento.
	- o Utilize o termo de busca entre **aspas duplas** (" ") para pesquisar pela expressão exata. Exemplo:

"direitos da personalidade"

A utilização das aspas no termo "direitos da personalidade" retornará documentos que contenham a expressão exata incluída entre as aspas, evitando resultados que contenham as palavras *direitos* e *personalidade* separadas.

o Utilize o operador booleano **NOT** para excluir palavras da expressão de busca.

#### imposto NOT taxa

Recupera todos os documentos que contenham a palavra *imposto*, exceto aqueles que contenham também a palavra *taxa*.

o Utilize o operador booleano **OR** para recuperar documentos que contenham qualquer uma das palavras da expressão de busca.

### prisão OR presídio

Recupera documentos que contenham somente a palavra *prisão*, ou somente a palavra *presídio*, ou ambas.